## eVidyalaya Halt Yearly Report

Department of Scho I & Mass Education, Govt.<br>o Odisha

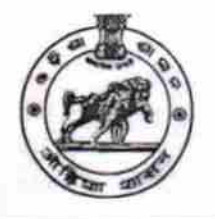

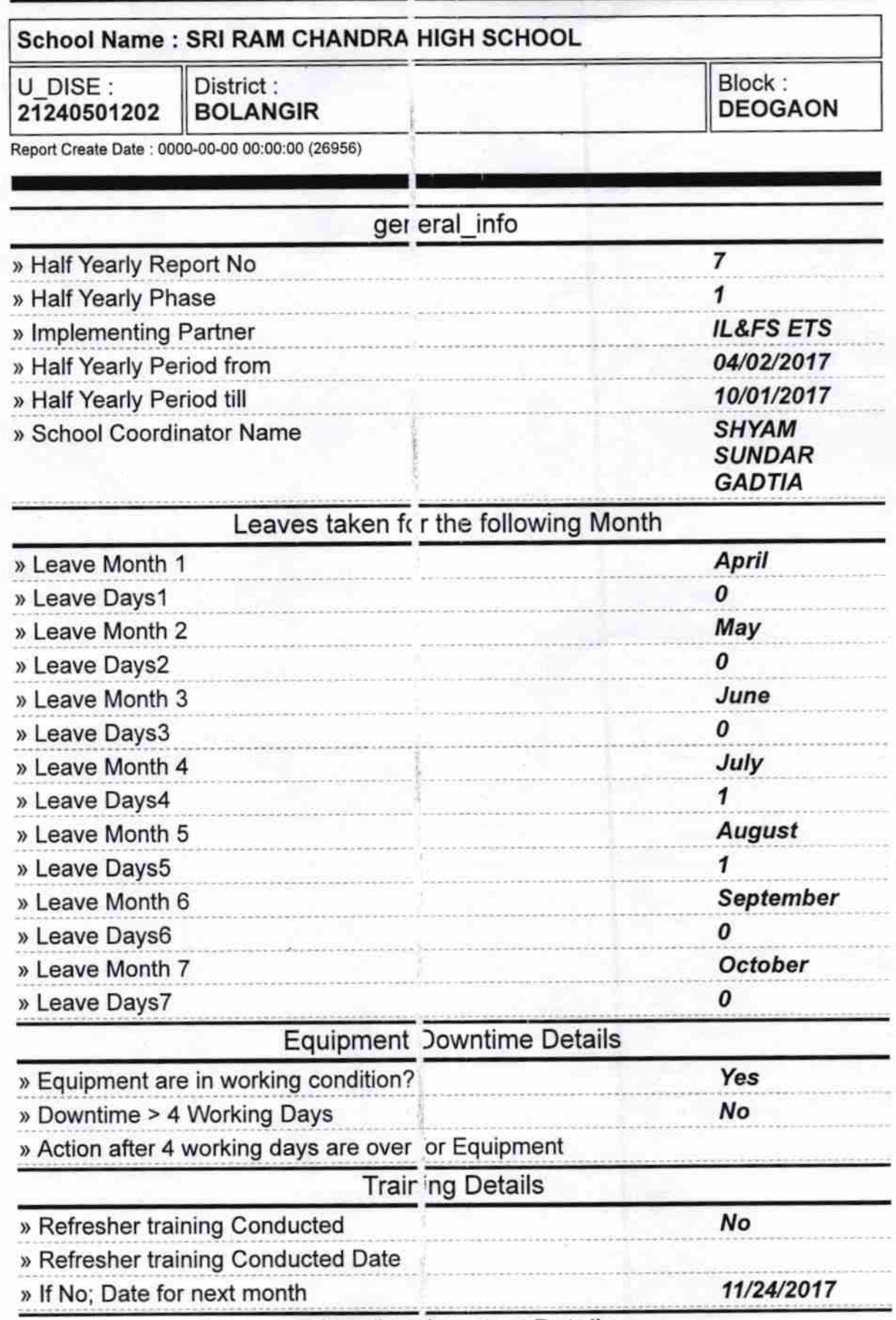

**Educational content Details** 

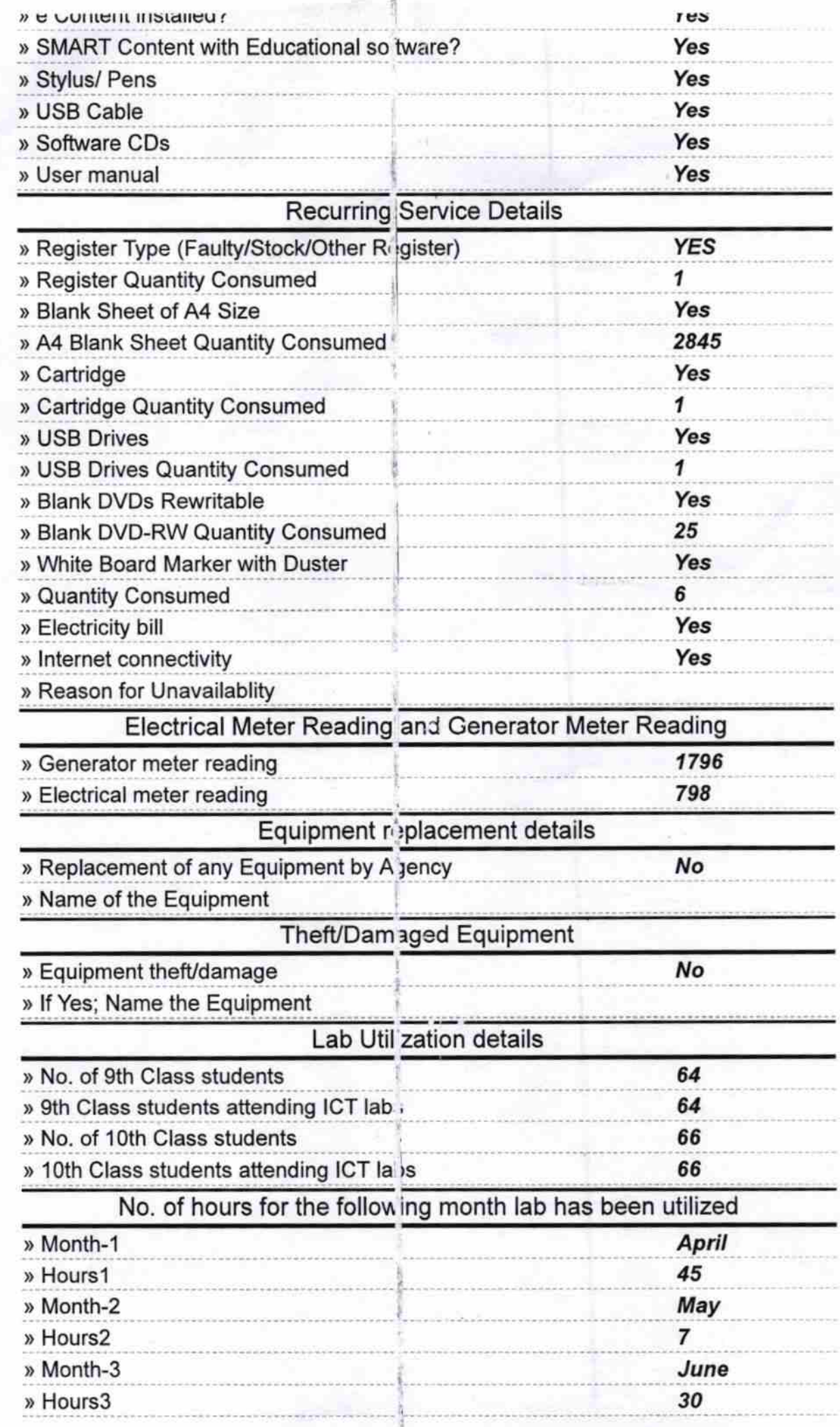

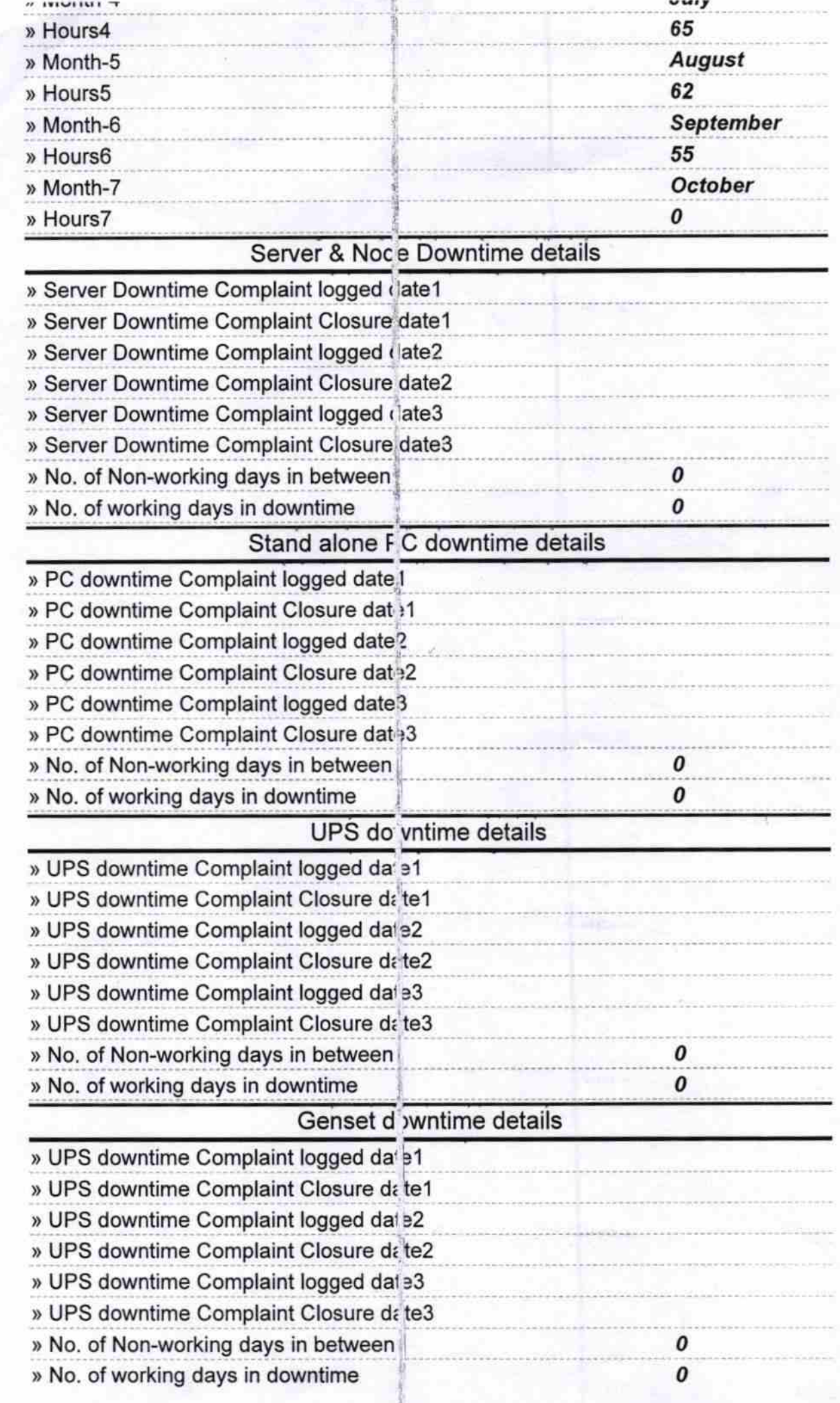

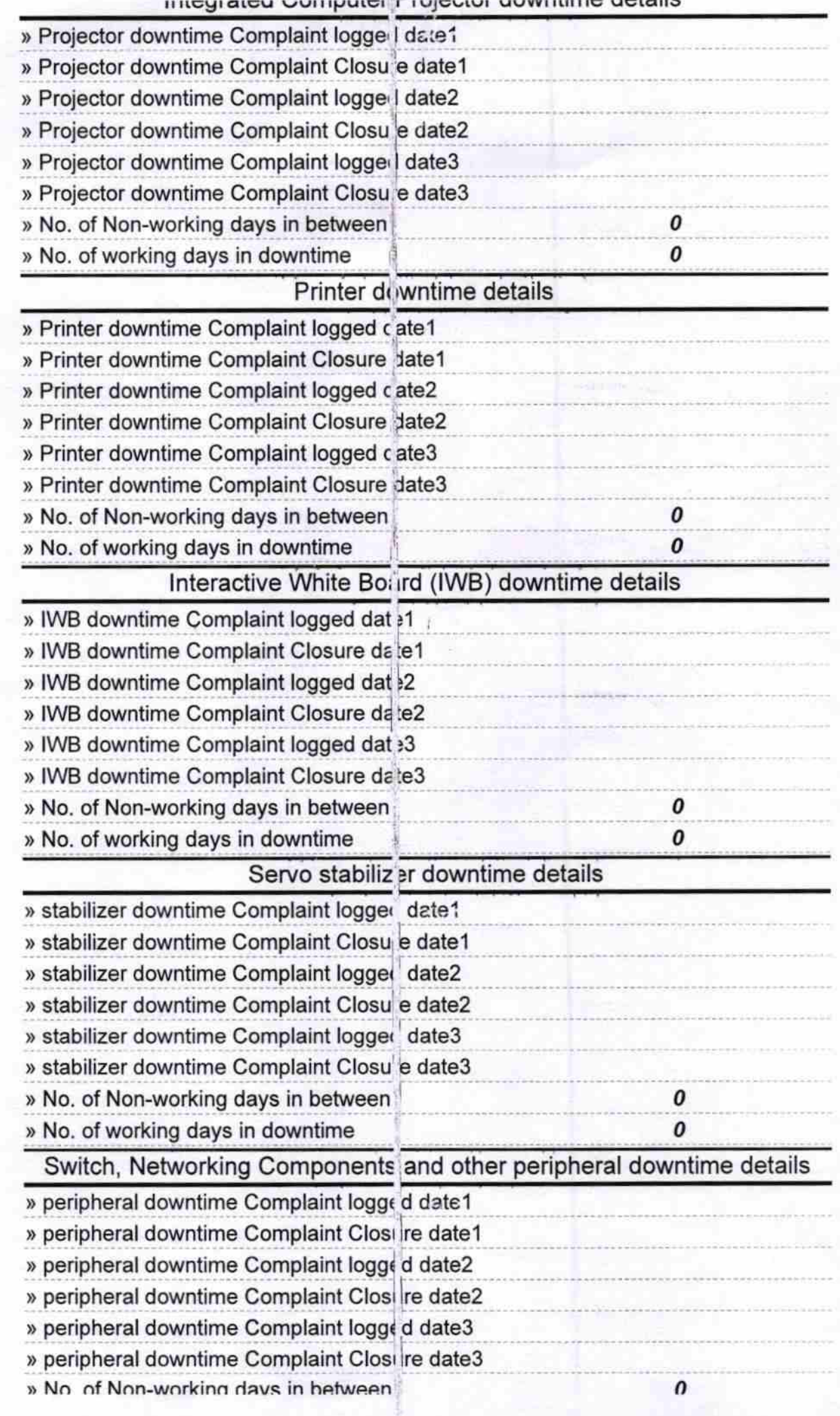

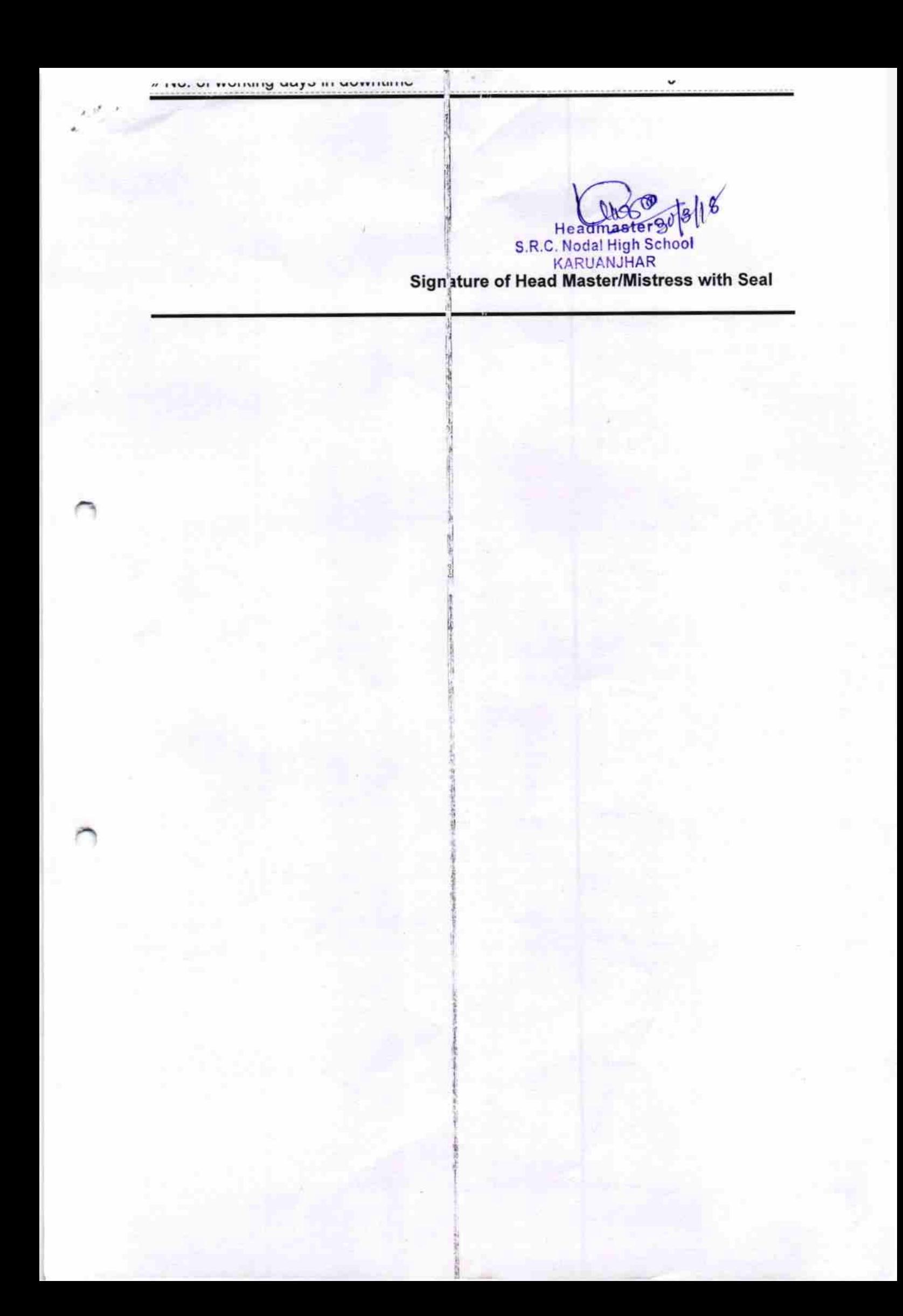